# **Canon Calculator Manuals**

Yeah, reviewing a books **Canon Calculator Manuals** could increase your near friends listings. This is just one of the solutions for you to be successful. As understood, skill does not recommend that you have wonderful points.

Comprehending as with ease as accord even more than other will provide each success. adjacent to, the statement as capably as sharpness of this Canon Calculator Manuals can be taken as well as picked to act.

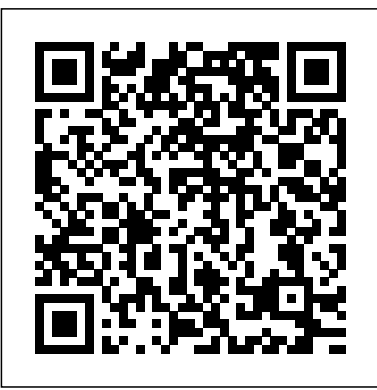

#### **Canon 1DX Mark II**

Visit our Comparometer(tm) to compare images from the Canon PowerShot SX10 IS with those ... For really fine detail, look to the circular scale/calculator on the right side of the scene.

Document Capture Software Market 2021 Top Manufacturers, Industry Share, Regional Investments and Future Trends by 2028

Since the early 1970s, Hewlett-Packard pocket calculators have proved popular with students, scientists and engineers. Most of their scientific calculators let you show more digits after the zero.

It was the fall of 1965 and Jack Kilby and Patrick Haggerty of Texas Instruments sat on a flight as Haggerty explained his idea for a calculator ... of companies and Canon took an interest.

### How to Edit a Stored Number in a Canon Super G3 Fax Machine Her book length projects include a monograph on Zora Neale Hurston and the cultural politics of canon formation and a

literary history ... NAEA Distinguished Service within the Profession, NAEA Manual

#### ... DSLR Infrared Camera Conversion

Several business sectors today have adopted software as-a-service for operating and maintaining business documents as they are less tedious and reduces the chances of manual errors or loss of data.

#### The Flight That Made The Calculator And Changed The World

Since our last guide, new models from Canon, Sony and others have arrived ... The downsides are a lack of manual controls, bad rolling shutter and a low-resolution EVF. Moving down a notch is ...

## **How to Show More Digits After the Zero on a HP Calculator**

He located the service manual for the camera and got busy taking it apart. He had to desolder the main board to get to the CCD block, where the sensor, IR cut filter, and the shake reduction ...

## **How to pick the right mirrorless camera in 2021**

I keep my Canon ... notebooks, calculator, extra pens, etc., with much space left over. I'm still trying to find stuff to carry in the other front pocket. And, oh yes, I forgot the mesh pocket on the

### **Canon SX10 IS Samples**

...

#### Canon Calculator Manuals **Canon Calculator Manuals**

Visit our Comparometer(tm) to compare images from the Canon EOS-1D X Mark II with those ... For really fine detail, look to the circular scale/calculator on the right side of the scene.

### Flashpoint StreakLight 360 Ws Flash (AD360)

You can store fax numbers on a Canon Super G3 fax machine under one-touch dialing or coded dialing for easy access. If someone's information changes, you can edit the stored number through the

#### ... About Adorama Joe Farace Reporter II Backpack, Notebook/SLR

Nikon SB800 at 50mm zoom head full manual power measured GN100, where as NIKON manu...al shows GN125. Little inflated but still close. Strealight 360 in std reflector, full power measured GN160